#### CISC 3120 C08: Inheritance and Polymorphism

#### Hui Chen

#### Department of Computer & Information Science

CUNY Brooklyn College

## Outline

- Recap and issues
	- Project progress?
	- Practice assignments?
	- CodeLab?
	- Review guide?
- Inheritance
- Polymorphism via inheritance
- Type casting
- Assignments

# Class and Type

- A class defines a type, and often models a set of entities
- Build a system for managing Brooklyn College, we consider
	- People, a set of individuals (objects), modeled as a class that defines the set of objects

People at Brooklyn College

# Subtypes

- Some people at Brooklyn are different from the others in some way
- Professors and students are subtypes of Brooklyn College People

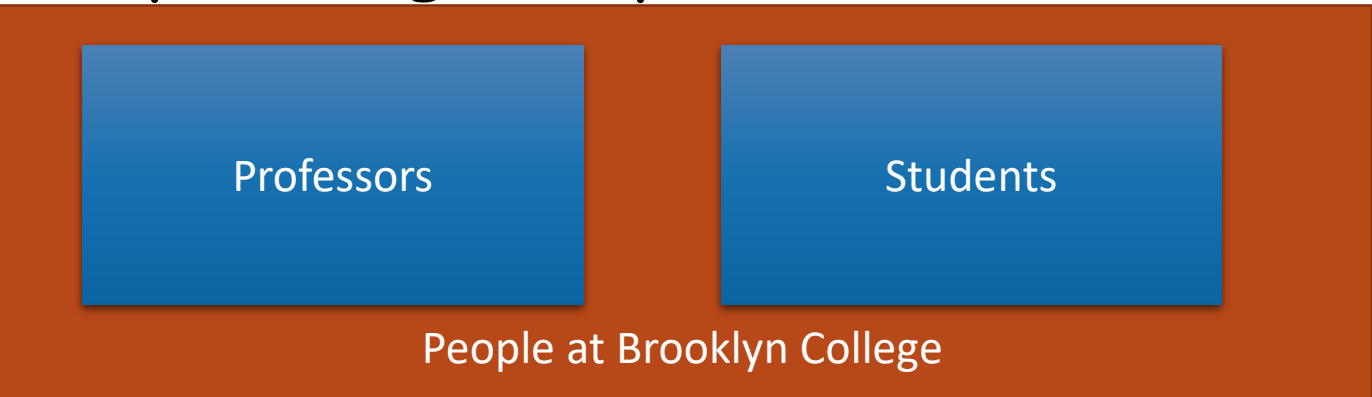

# Type Hierarchy

- Characteristics and behavior
	- What are Students and Professors in common?
	- What are Students and Professors different?

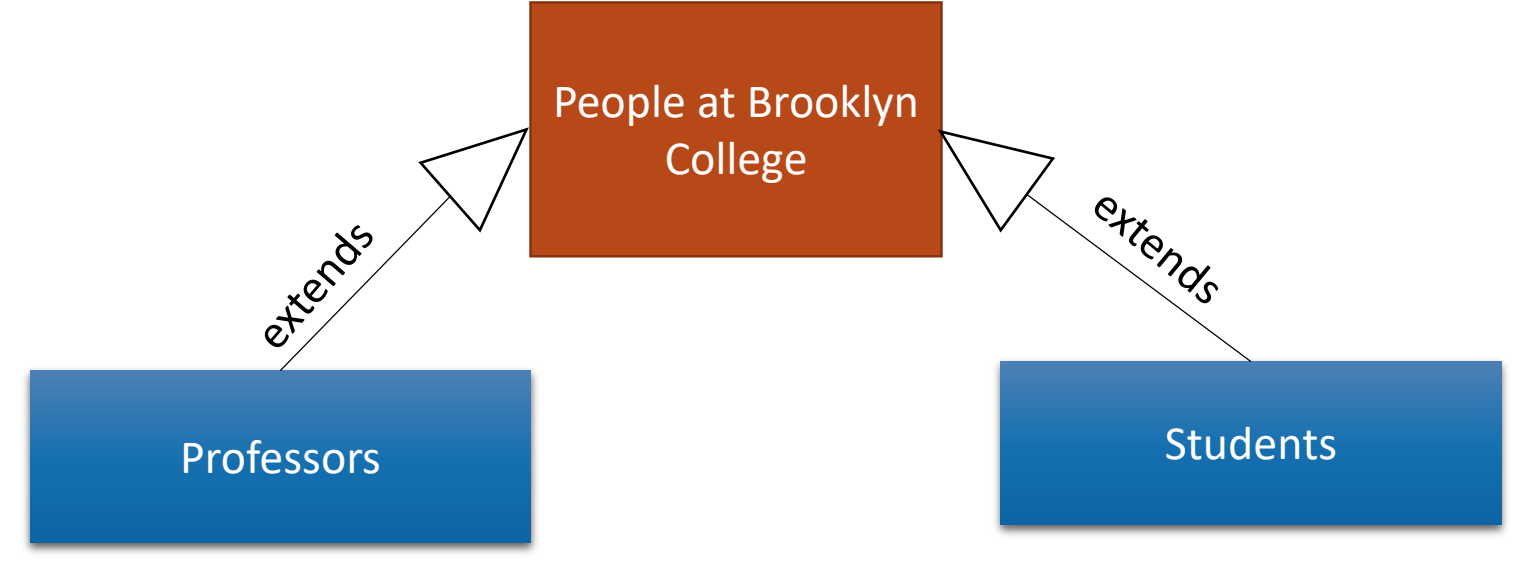

## What's in common?

- What characteristics (attributes) and behavior (actions) do People at Brooklyn College have in common?
	- Characteristics (attributes): name, ID, address, email, phone, …
	- Behavior (actions): change address, apply parking, …

# What's Special?

- What's distinct about students?
	- Characteristics (attributes): classes taken, tuition and fees, …
	- Behavior (actions): add class, drop class, pay tuition, …
- What's distinct about professors?
	- Characteristics (attributes): course taught, rank, title, …
	- Behavior (actions): register grade, apply promotion, …

#### Inheritance & Type Hierarchy

• A subtype (child) inherits characteristics (attributes) and behavior (actions) of its base type (parent) Name, ID, address,

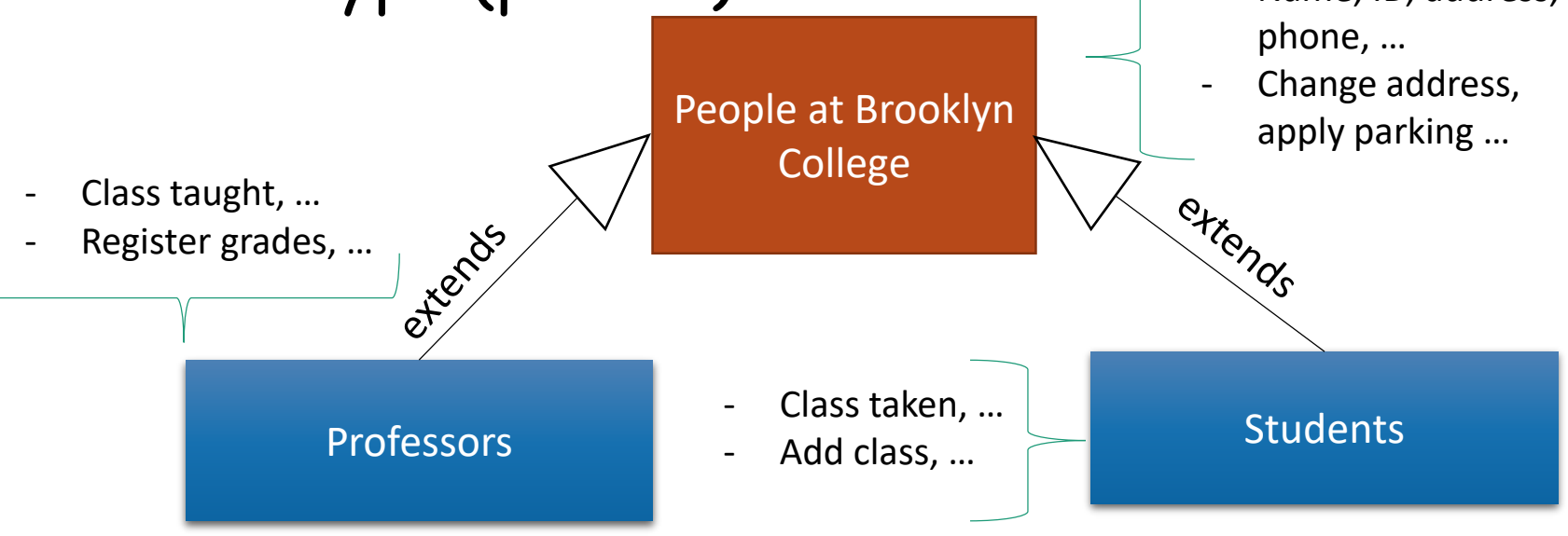

#### Questions

- Concepts of
	- Type, subtype, class, subclass
	- Inheritance

#### Super Type (Super Class): Person

public class Person {

protected String name;

protected String id;

protected String address;

```
public Person(String name, String id, String address) {
```

```
this.name = name; this.id = id; \ldots
```
#### }

}

```
public void changeAddress(String address) { …
```
… }

# Subtype (Subclass): Student

public Student extends Person {

}

}

}

```
private ArrayList<String> classesTaken;
```

```
public Student(String name, String id, String address) {
```

```
super(name, id, address);
```

```
classesTaken = new ArrayList<String>();
```

```
public void haveTakenClass(String className) { …
```

```
public void showClassesTaken() { …
```
#### …}

#### Subtype (Subclass): Professor

public class Professor extends Person {

private final static int SABATTICAL\_LEAVE\_INTERVAL = 7;

private int yearStarted;

public Professor(String name, String id, String address, int yearStarted) { super(name, id, address);

```
this.yearStarted = yearStarted;
```
#### }

}

public void applySabbatical(int applicationYear) { …

…}

### Control Access to Members

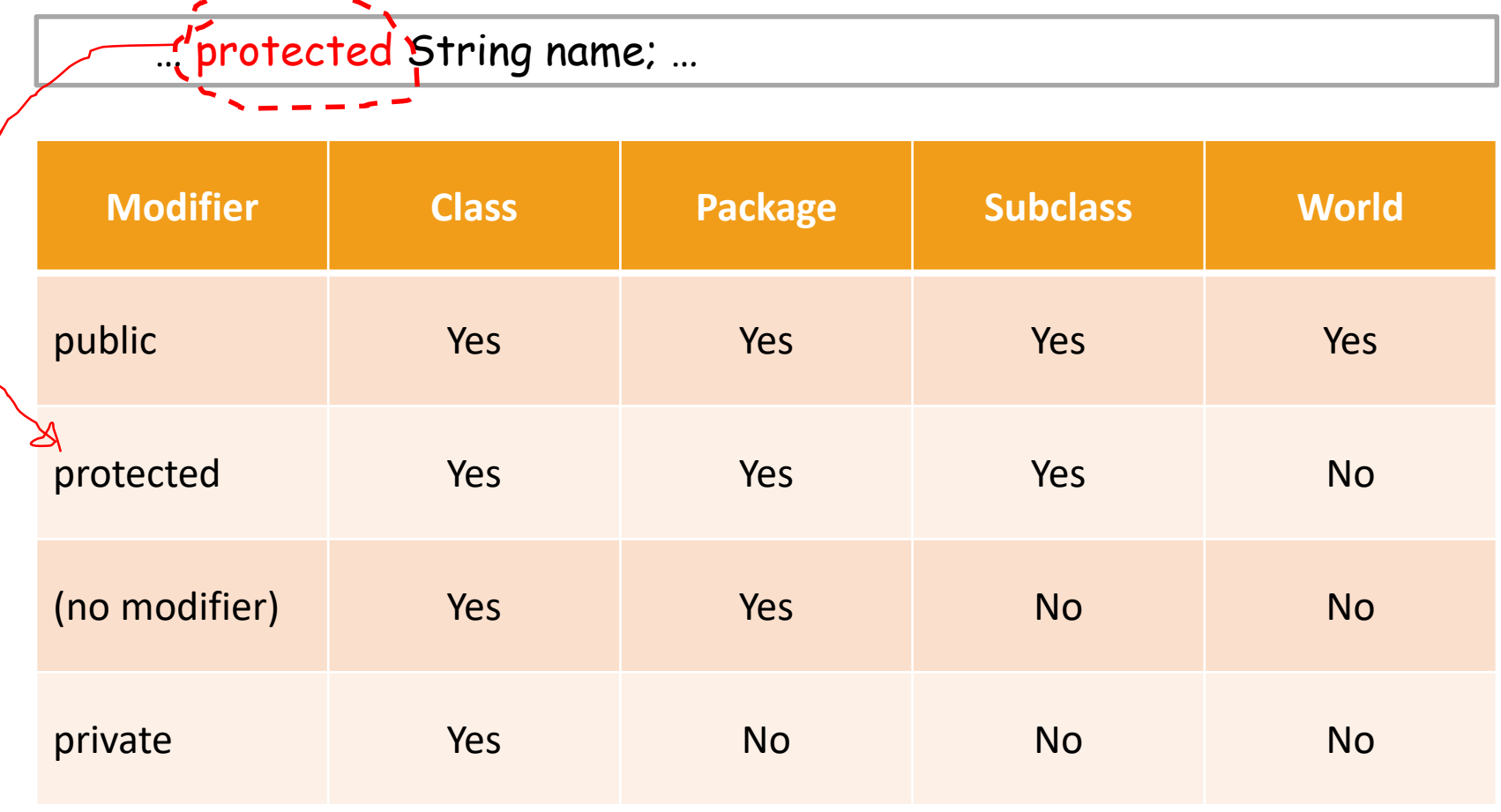

## Choose Access Control Level

- Goal: you want to reduce the chances your class is being misused. Access levels is to help achieve it.
	- Use private unless you have a good reason not to.
	- Use the most restrictive access level that makes sense for a particular member.
	- Avoid public fields except for constants. (Public fields tend to link you to a particular implementation and limit your flexibility in changing your code.)

#### Constructors

- Initialize attributes of an object when it is being created (or instantiated)
- Subclass's constructor
	- Java will call the parent class's **default**  constructor if you do not call one/of parent's constructors explicitly.
		- You may explicitly call it via "super(...)".

… super(name, id, address); …

#### Override Methods in Super Class: Methods

```
public class Person { ...
```

```
public String toString() {
```

```
return "Person (name=" + name + ", id=" + id+", address=" + address+")";
```
} …

}

```
public class Student extends Person { …
```

```
public String toString() {
   return "Student (name=" + name + ", id=" + id + ", address=" + address 
         + ", coursesTaken=[" + String.join(", ", classesTaken) + "])"; 
} …
```
}

#### Override Methods in Super Class: Example

Person ben = new Person("Ben Franklin", "00124", "2901 Bedford Ave");

Student adam = new Student("Adam Smith", "00248", "2902 Bedford Ave");

System.out.println (ben.toString());

System.out.println(adam.toString());

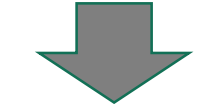

Person (name=Ben Franklin, id=00124, address=2901 Bedford Ave)

```
Student (name=Adam Smith, id=00248, address=2902 Bedford Ave, 
coursesTaken=[])
```
#### Questions

- Inheritance in Java
- Access control of class members
- Constructors
- Overriding methods
- A few other related items
	- this, super

# Polymorphism

- One type appears as and is used like another type
- Example
	- A Student object can be used in place of a Person object.
- Inheritance is an approach to realize polymorphism

# Polymorphism: Example 1

Person ben = new Person("Ben Franklin", "00124", "2901 Bedford Ave");

Person adam = new Student("Adam Smith", "00248", "2902 Bedford Ave"); System.out.println (ben.toString());

System.out.println(adam.toString());

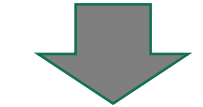

Person (name=Ben Franklin, id=00124, address=2901 Bedford Ave)

```
Student (name=Adam Smith, id=00248, address=2902 Bedford Ave, 
coursesTaken=[])
```
# Polymorphism: Example 2

public static void display(Person person) {

System.out.println(person.toString());

Person ben = new Person("Ben Franklin", "00124", "2901 Bedford Ave");

Person adam = new Student("Adam Smith", "00248", "2902 Bedford Ave");

display(ben); display(adam);

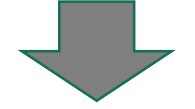

Person (name=Ben Franklin, id=00124, address=2901 Bedford Ave)

Student (name=Adam Smith, id=00248, address=2902 Bedford Ave, coursesTaken=[])

}

## How about Other Methods?

Person ben = new Person("Ben Franklin", "00124", "2901 Bedford Ave");

Student adam = new Student("Adam Smith", "00248", "2902 Bedford Ave");

adam.haveTakenClass("CISC3120");

display(ben); display(adam);

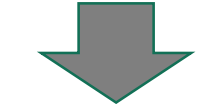

Person (name=Ben Franklin, id=00124, address=2901 Bedford Ave)

Student (name=Adam Smith, id=00248, address=2902 Bedford Ave, coursesTaken=[CISC3120])

## How about this example?

• You say, "adam" appears to be a "Student" object.

Person ben = new Person("Ben Franklin", "00124", "2901 Bedford Ave"); Person adam = new Student("Adam Smith", "00248", "2902 Bedford Ave"); adam.haveTakenClass("CISC3120"); display(ben); display(adam);

Error: The method haveTakenClass(String) is undefined for the type Person

# Type Casting

• You can only invoke the method of declared type, i.e., Person.

Person ben = new Person("Ben Franklin", "00124", "2901 Bedford Ave");

Person adam = new Student("Adam Smith", "00248", "2902 Bedford Ave");

((Student)adam).haveTakenClass("CISC3120");

display(ben); display(adam);

Person (name=Ben Franklin, id=00124, address=2901 Bedford Ave)

Student (name=Adam Smith, id=00248, address=2902 Bedford Ave, coursesTaken=[CISC3120])

#### Actual Type and Declared Type

- Declared type: type at compilation time
- Actual type: type at runtime
	- A variable may refer to an object of different type at runtime
	- Example: actual and declared types of "ben", and "adam"?

```
Person ben = new Person("Ben Franklin", "00124", "2901 Bedford Ave");
```

```
Person adam = new Student("Adam Smith", "00248", "2902 Bedford Ave");
```
((Student)adam).haveTakenClass("CISC3120");

# Type Casting

- Down-casting
	- Cast to a subtype
	- It is allowed when there is a possibility that it succeeds at run time (e.g., type to be casted to matches actual type)
		- In the example, a "Person" object references to a "Student" object, and the down casting is allowed.
- Up-casting
	- Cast to a super type
	- It is always allowed

#### Questions

- Polymorphism via inheritance in Java
- Type casting in Java

#### Terms of Choice

- Super type
- Super class
- Base type
- Base class
- Parent class
- Child class
- …

## Design Consideration

• Composition vs. Inheritance

#### More Example: Boat, RowBoat …

• Both examples (Person-Student-Professor and Boat-RowBoat) are in the "sampleprograms" repository on Github

#### Assignments

• To be available via CUNY Blackboard